## SAP ABAP table PIQCMROLE L {Row Type for Status of Student with Linked Object}

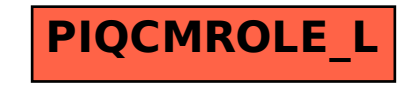